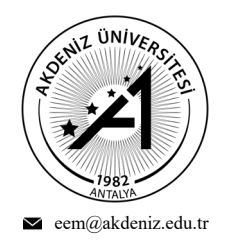

Akdeniz Üniversitesi, Mühendislik Fakültesi, Elektrik-Elektronik Mühendisliği, TR-07058, Konyaaltı/Antalya

 $\mathcal{L}_\mathcal{L}$  , where  $\mathcal{L}_\mathcal{L}$  , we are the set of the set of the set of the set of the set of the set of the set of the set of the set of the set of the set of the set of the set of the set of the set of the set o

## **DEVRE LABORATUVARI-1 DERSİ DENEY FÖYÜ**

#### **DENEY NO: 5**

ELEKTRİKSEL DEVRELERİN BİLGİSAYAR TABANLI SİMÜLASYONLARI

#### **GEREKLİ MALZEMELER**

1 kΩ, 4.7 kΩ, 5.6 kΩ, 10 kΩ direnç. Ayrıca, devreyi kurmak ve bağlantıları yapmak için breadboard ile bağlantı kablosu (jumper) getirmeyi unutmayınız.

# **HER GRUP, EN AZ BİR TANE DEVRE SİMÜLASYON PROGRAMI YÜKLÜ BİLGİSAYAR GETİRMELİDİR.**

## **ÖN ÇALIŞMA**

**1.** Şekil.1, Şekil.2 ve Şekil.3'deki devrelerde belirtilen akım ve gerilim değerlerini hesaplayınız.

**2.** Bilgisayarınıza devre simülasyon programını yükleyiniz ve Şekil.1, Şekil.2 ve Şekil.3'deki devrelerde belirtilen akım ve gerilim değerlerini simülasyon programı sayesinde elde ediniz. Sonuçları, ekran görüntüsü şeklinde **BİREYSEL OLARAK** getiriniz.

### **DENEYİN YAPILIŞI**

**1. Şekil.1'deki üç devreyi sırasıyla breadboard üzerinde kurunuz.** İncelemeleri yaparken, **ölçü aletlerini belirtilen değerleri ölçmek için** bağlayınız. Oluşan devreyi, **9 V** gerilim ile besleyiniz.

**2.** Tablolarda belirtilen **ölçüm sonuçları kısmına elde ettiğiniz sonuçları**, simülasyon ve hesaplama ile elde edilen değerlere ise **belirtildiği şekilde devre simülasyon programında ve analitik olarak hesaplayarak** tabloya yazınız.

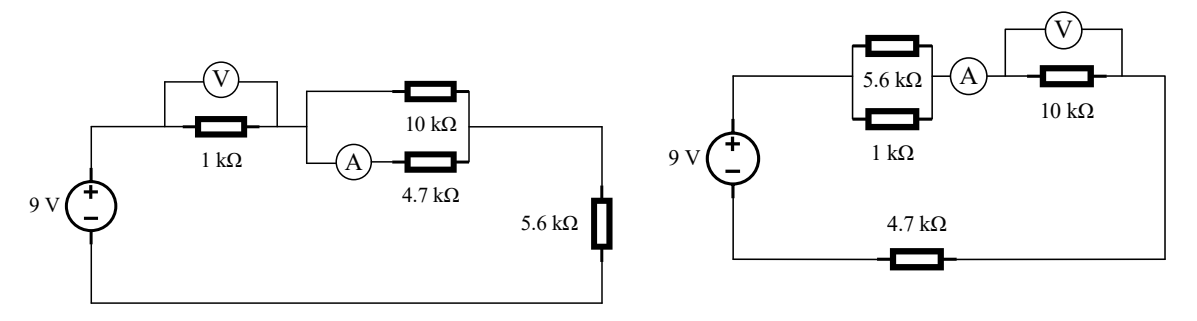

**Şekil.1:** İncelemesi Yapılacak İlk Devre **Şekil.2:** İncelemesi Yapılacak İkinci Devre

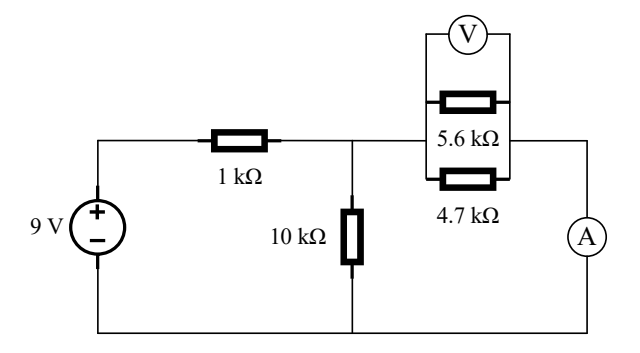

 **Şekil.3:** İncelemesi Yapılacak Üçüncü Devre

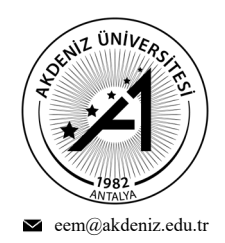

Akdeniz Üniversitesi, Mühendislik Fakültesi, Elektrik-Elektronik Mühendisliği, TR-07058, Konyaaltı/Antalya

 $\mathcal{L}_\mathcal{L}$  , where  $\mathcal{L}_\mathcal{L}$  , we are the set of the set of the set of the set of the set of the set of the set of the set of the set of the set of the set of the set of the set of the set of the set of the set o

### **RAPOR: 5**

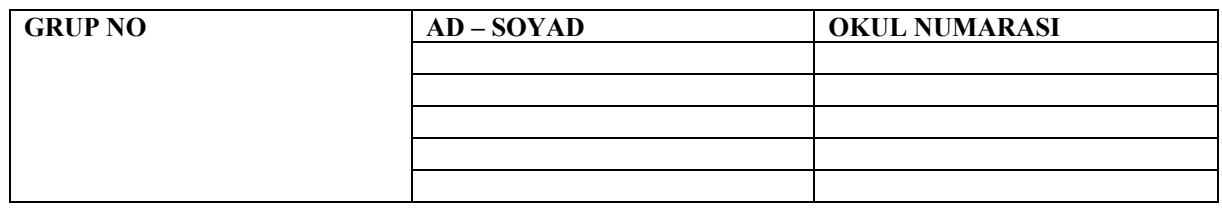

# **1.**

**a)**

## **Tablo.1:** Şekil.1'deki ilk devrenin analizi.

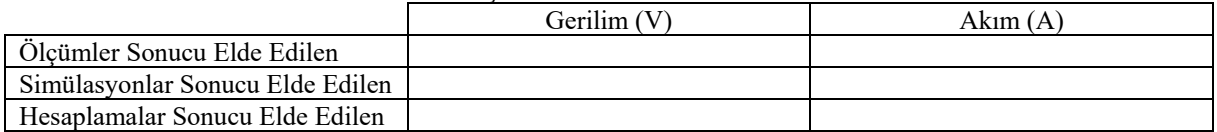

### **b)**

### **Tablo.2:** Şekil.2'deki ikinci devrenin analizi.

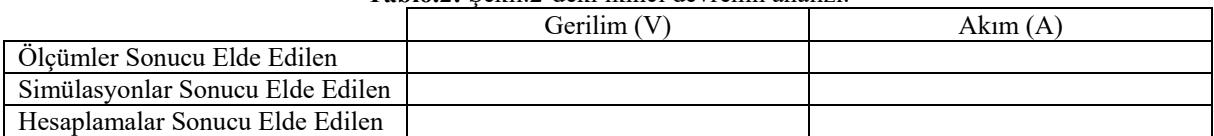

**c)**

### **Tablo.3:** Şekil.3'deki üçüncü devrenin analizi.

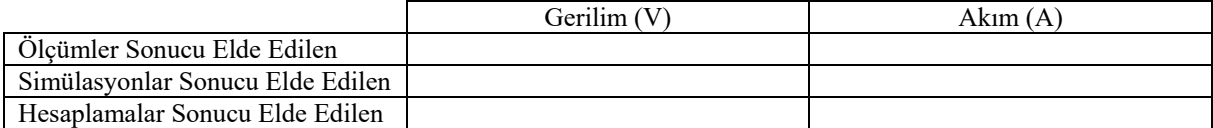